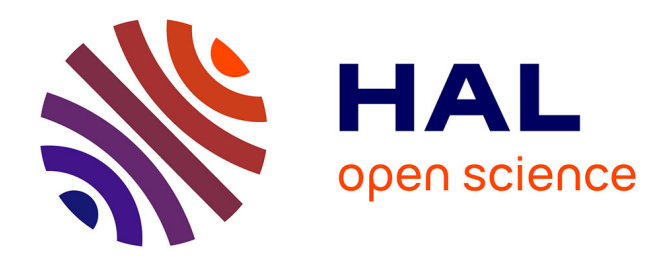

### **Vul'Clim, une plateforme permettant d'investiguer les options d'adaptation et de mitigation à divers échelle. Application au modèle PaSim**

Katja Klumpp, Ecrah Hoba Ulrich Eza, Gianni Bellocchi, Pascal Carrère,

Vincent Blanfort, Raphaël Martin

### **To cite this version:**

Katja Klumpp, Ecrah Hoba Ulrich Eza, Gianni Bellocchi, Pascal Carrère, Vincent Blanfort, et al.. Vul'Clim, une plateforme permettant d'investiguer les options d'adaptation et de mitigation à divers échelle. Application au modèle PaSim. Réseau prairies – Symposium 2017, Mar 2017, Montpellier, France. hal- $01604408$ 

### **HAL Id: hal-01604408 <https://hal.science/hal-01604408>**

Submitted on 5 Jun 2020

**HAL** is a multi-disciplinary open access archive for the deposit and dissemination of scientific research documents, whether they are published or not. The documents may come from teaching and research institutions in France or abroad, or from public or private research centers.

L'archive ouverte pluridisciplinaire **HAL**, est destinée au dépôt et à la diffusion de documents scientifiques de niveau recherche, publiés ou non, émanant des établissements d'enseignement et de recherche français ou étrangers, des laboratoires publics ou privés.

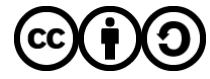

[Distributed under a Creative Commons Attribution - ShareAlike 4.0 International License](http://creativecommons.org/licenses/by-sa/4.0/)

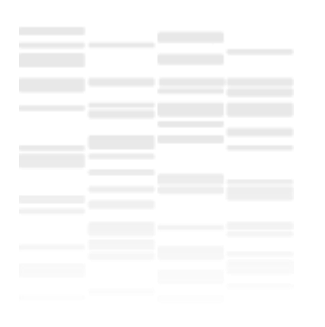

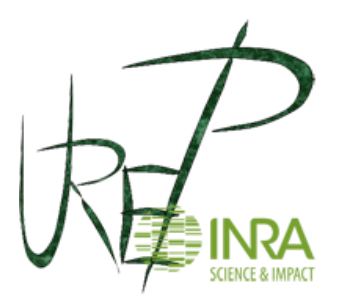

*Vul'Clim*, une plateforme permettant d'investiguer les options d'adaptation et de mitigation à divers échelles. Application pour un modèle de prairie (PaSim)

**K. Klumpp**, U. Eza, G. Bellocchi, **P. Carrère**, V. Blanfort, R. Martin

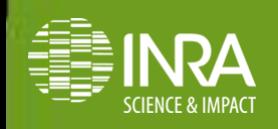

# • **Contexte : Projet**

- **Bourse Recherche Filière Cluster**
	- **Vul'Clim - Analyse de la vulnérabilité des territoires aux changements climatiques à l'échelle de la région Auvergne.**
	- **Projet de recherche en modélisation appliqué aux domaines de la climatologie, des sciences de l'environnement et de l'écologie.**
- **Objectif**
	- **Développer une démarche générique de régionalisation des scénarii climatiques à l'échelle d'un territoire**
- **Sorties**
	- **Produire une plateforme de modélisation intégrant des outils permettant d'améliorer l'analyse de la vulnérabilité au changement climatique à l'échelle régionale**

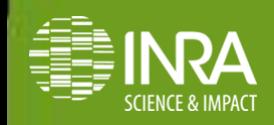

# • **Contexte : Changement d'échelles**

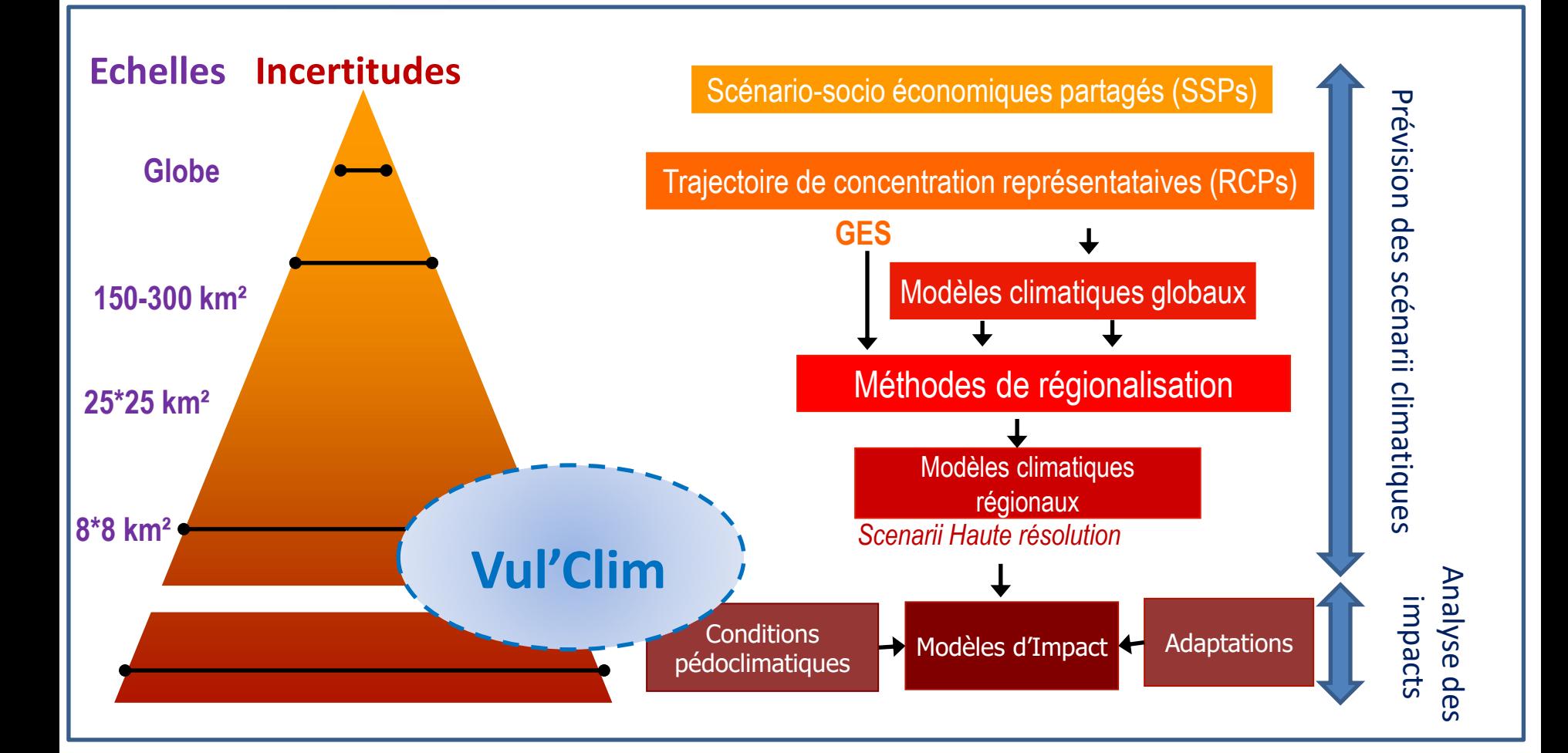

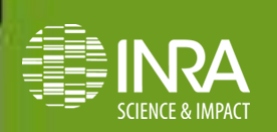

# • **Enjeux**

• **S'adapter pour réduire la vulnérabilité des territoires**

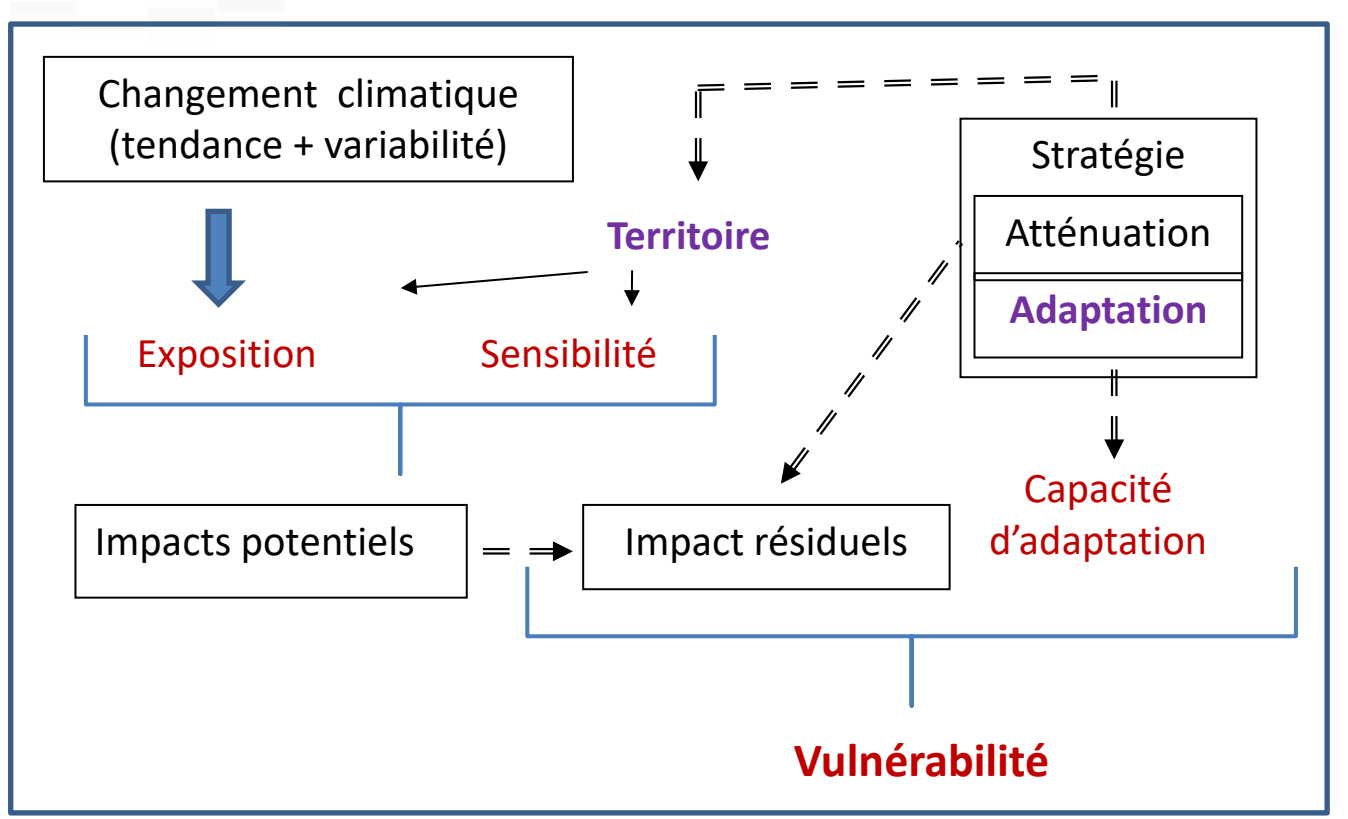

• **C'est au niveau local (territoire) que les effets « changement climatique » sont perçus, c'est donc à ce niveau qu'il faut réduire la vulnérabilité.**

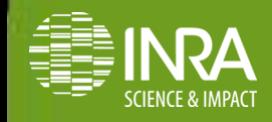

- **Objectif de Vul'Clim**
- **Développer un outil permettant le calcul d'impact des changements climatiques à l'échelle régionale**
	- o **Permettre le lancement automatisé de simulations spatialement explicites**
	- o **Autoriser le choix des entrées et sélectionner les variables d'intérêts**
	- o **Sélectionner la zone géographique cible**
	- o **Sélectionner le modèle à utiliser**
	- o **Garantir le formatage et l'interprétation correcte des données**
- **Nécessité de développer une plateforme (de lancement)**

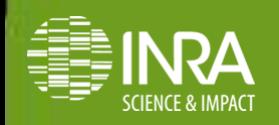

# • **Principe**

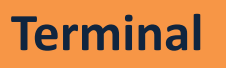

- **Choix du modèle** *(culture, prairie, PT, PP)*
- **Choix des entrées** *(donnee meteo, sol, ITK, etc)*
- **Choix des sorties** *(unité, variables pas de temps, etc )*
- **Choix du masque** *(régions, fleuves, etc)*

## **Terminal Serveur distant (plateforme C++)**

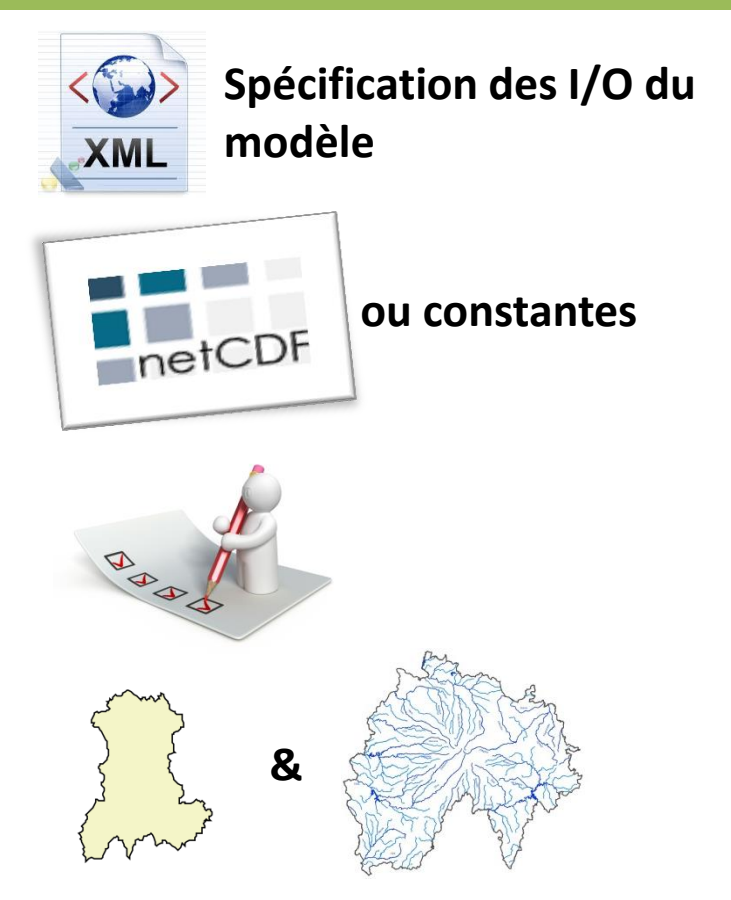

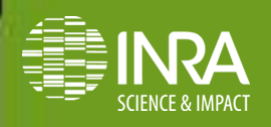

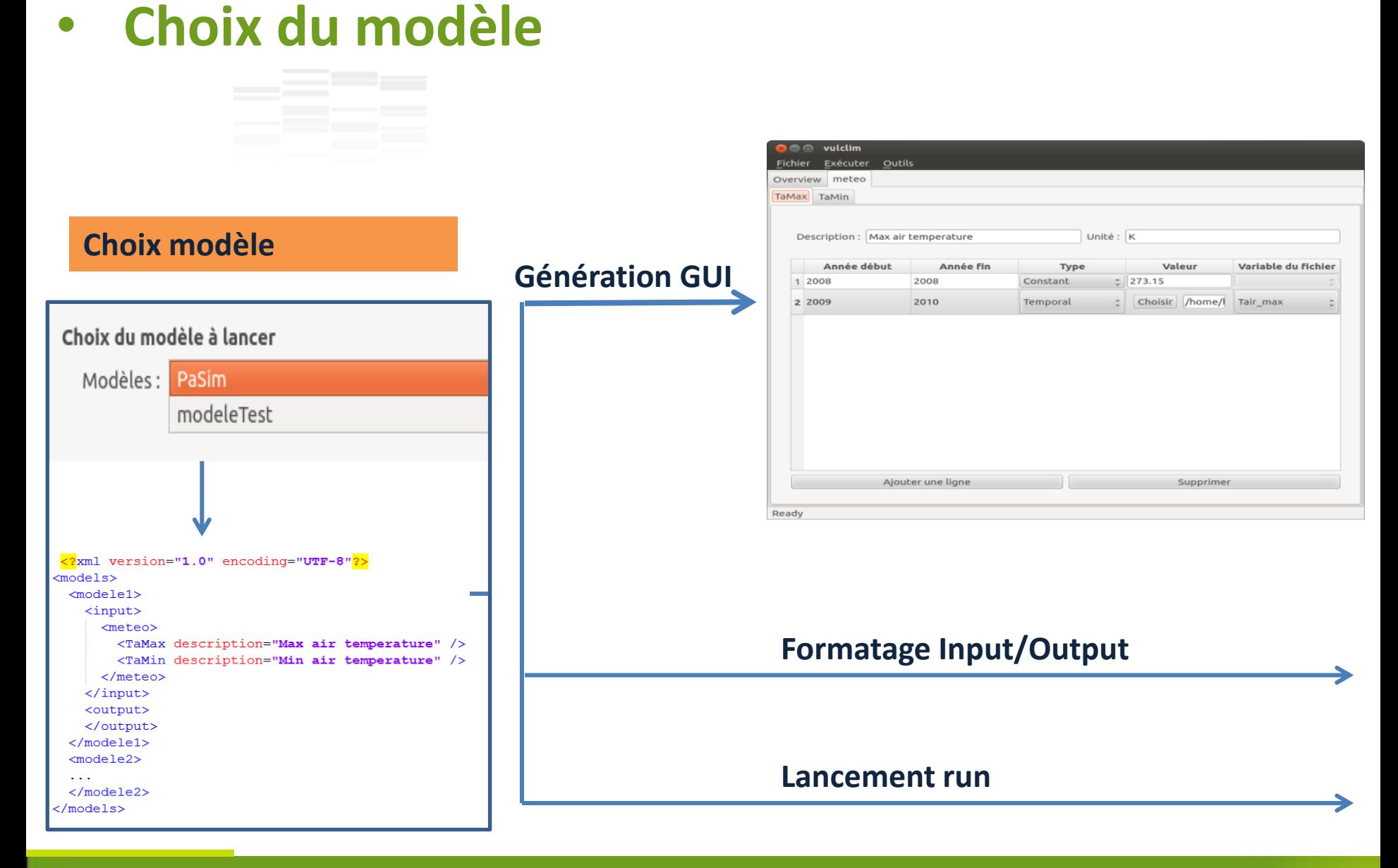

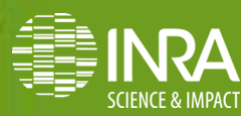

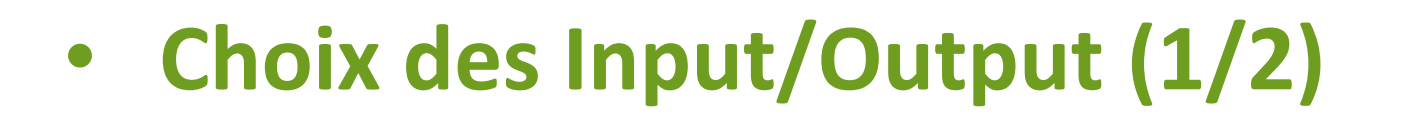

## **Sélection des entrées via l'interface**

### **Entrées variables dans le temps (exemple : température, pluviométrie, …)**

values

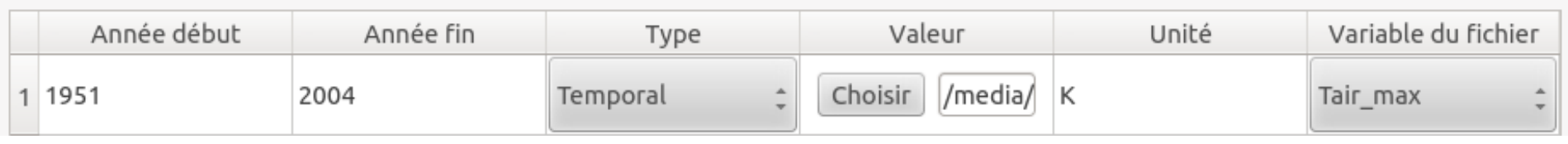

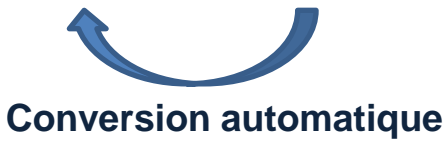

### **Entrées constantes (exemple : RUEmax, …)**

values Année début Variable du fichier Année fin Valeur Unité Type 1 1951 2004 Constant 2

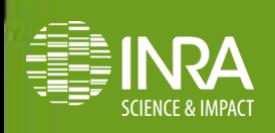

# • **Choix des Input/Output (1/2)**

### **Paramétrage à partir des valeurs mesurées ou par l'utilisation des méthodes de calculs intégrés**

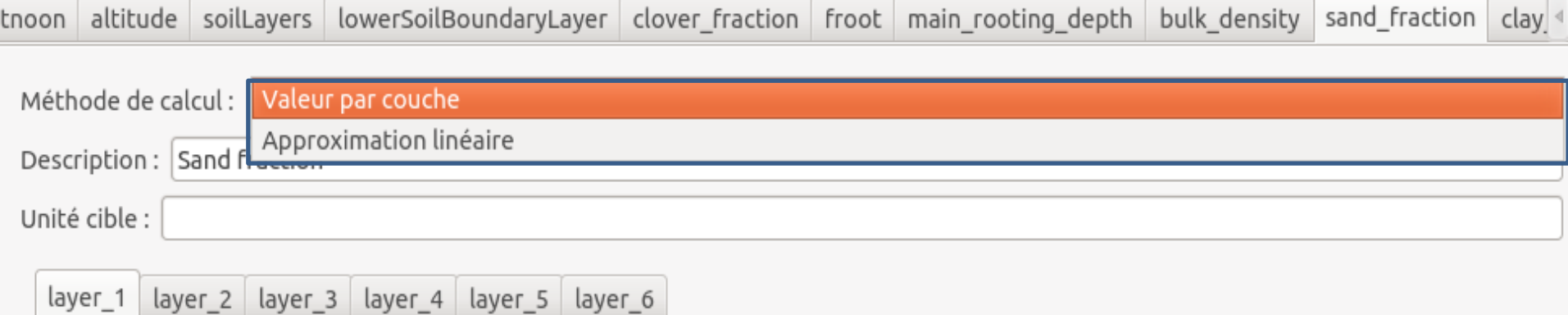

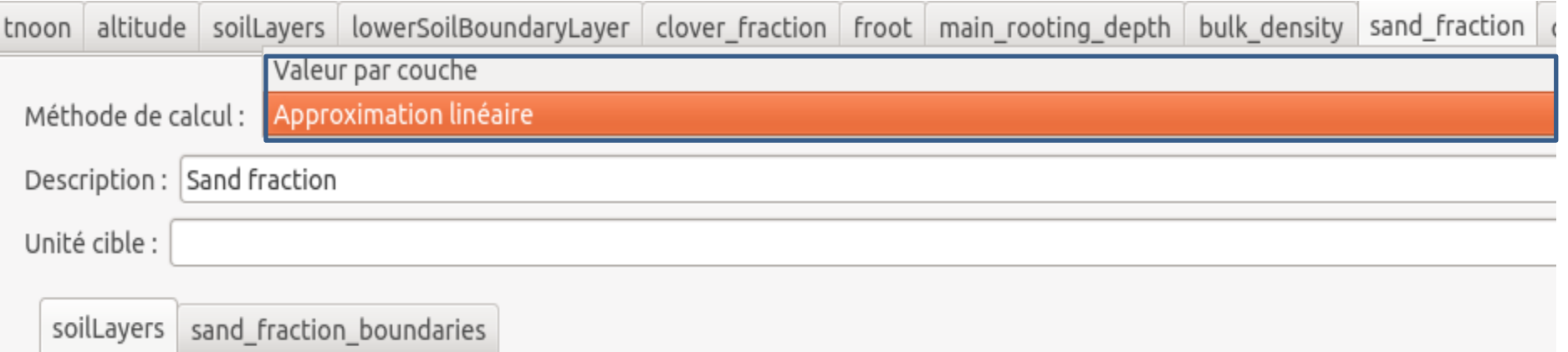

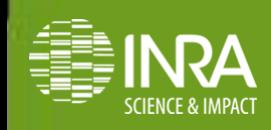

# • **Sélection de la zone géographique (1/2)**

- **Via la sélection d'une zone (latitudes et longitudes des coins d'un rectangle)**
- **Via le choix de masques prédéfinis (hébergés sur le serveur)**
- **Via un fichier de masque local**
- **En combinant ces méthodes**

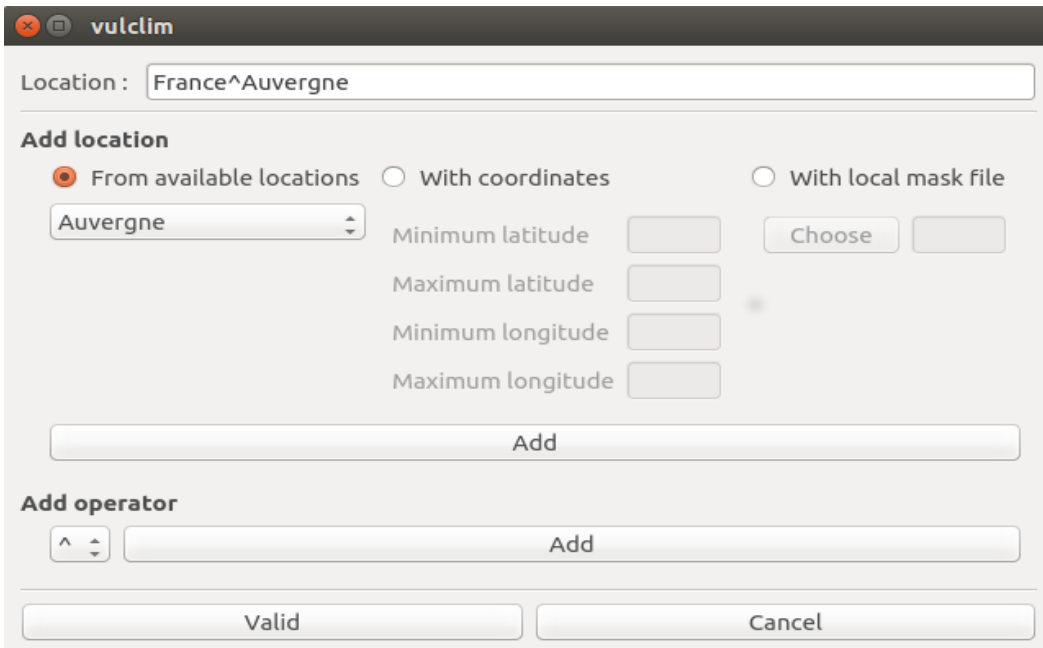

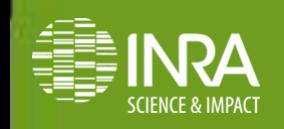

# • **Sélection de la zone géographique (2/2)**

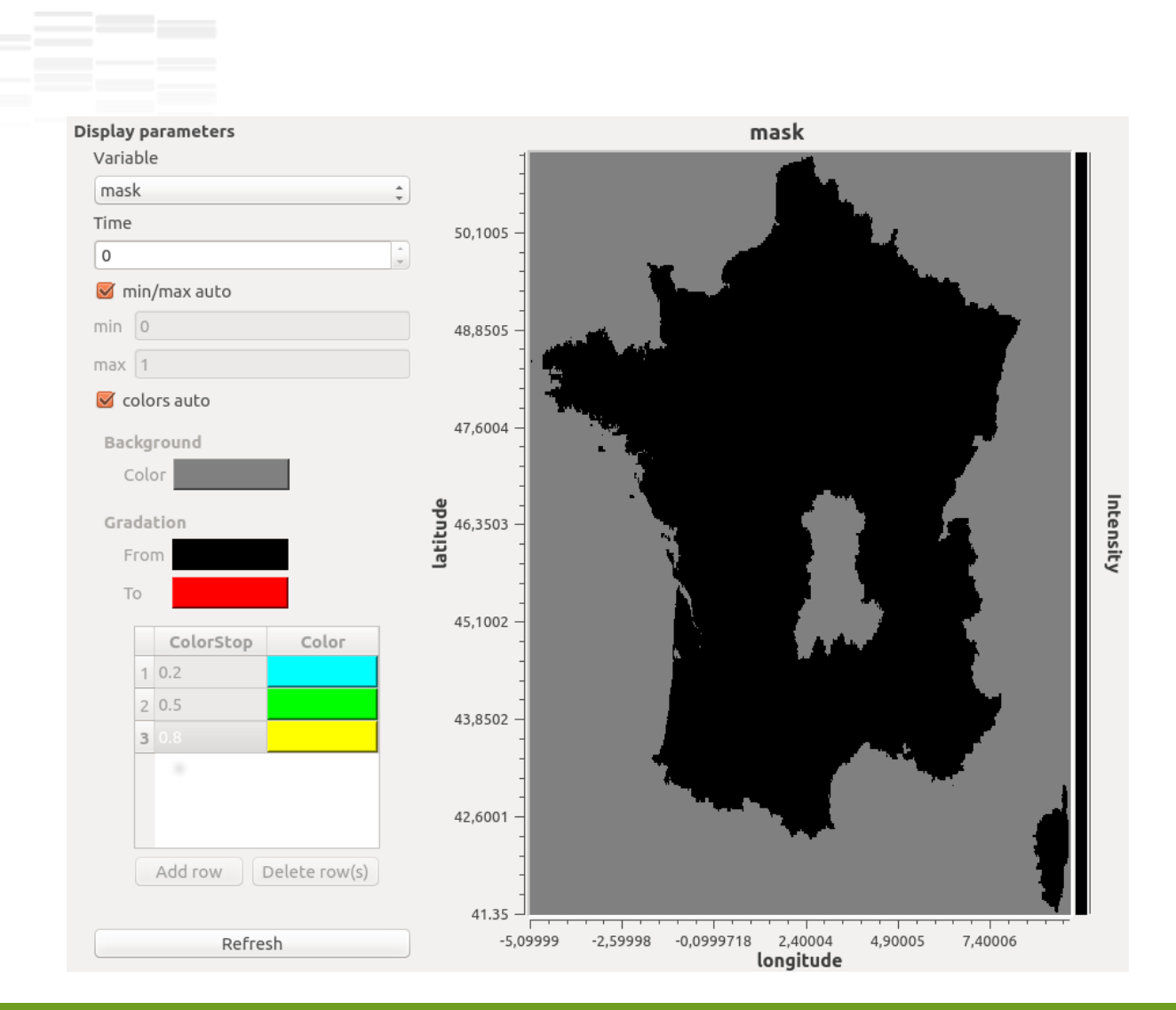

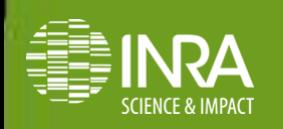

**Contract Contract** 

• **Sauvegarde et chargement des simulations Saisie d'un grand nombre d'informations selon le modèle à** 

**simuler**

**Opération pouvant se révéler fastidieuse**

**Sauvegarde dans un fichier xml (description.xml)**

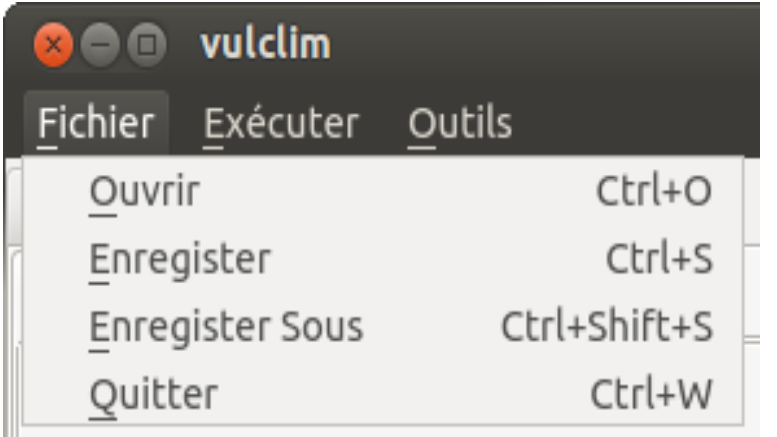

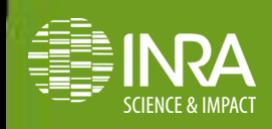

## • **Affichage des résultats**

### HeatMap 800

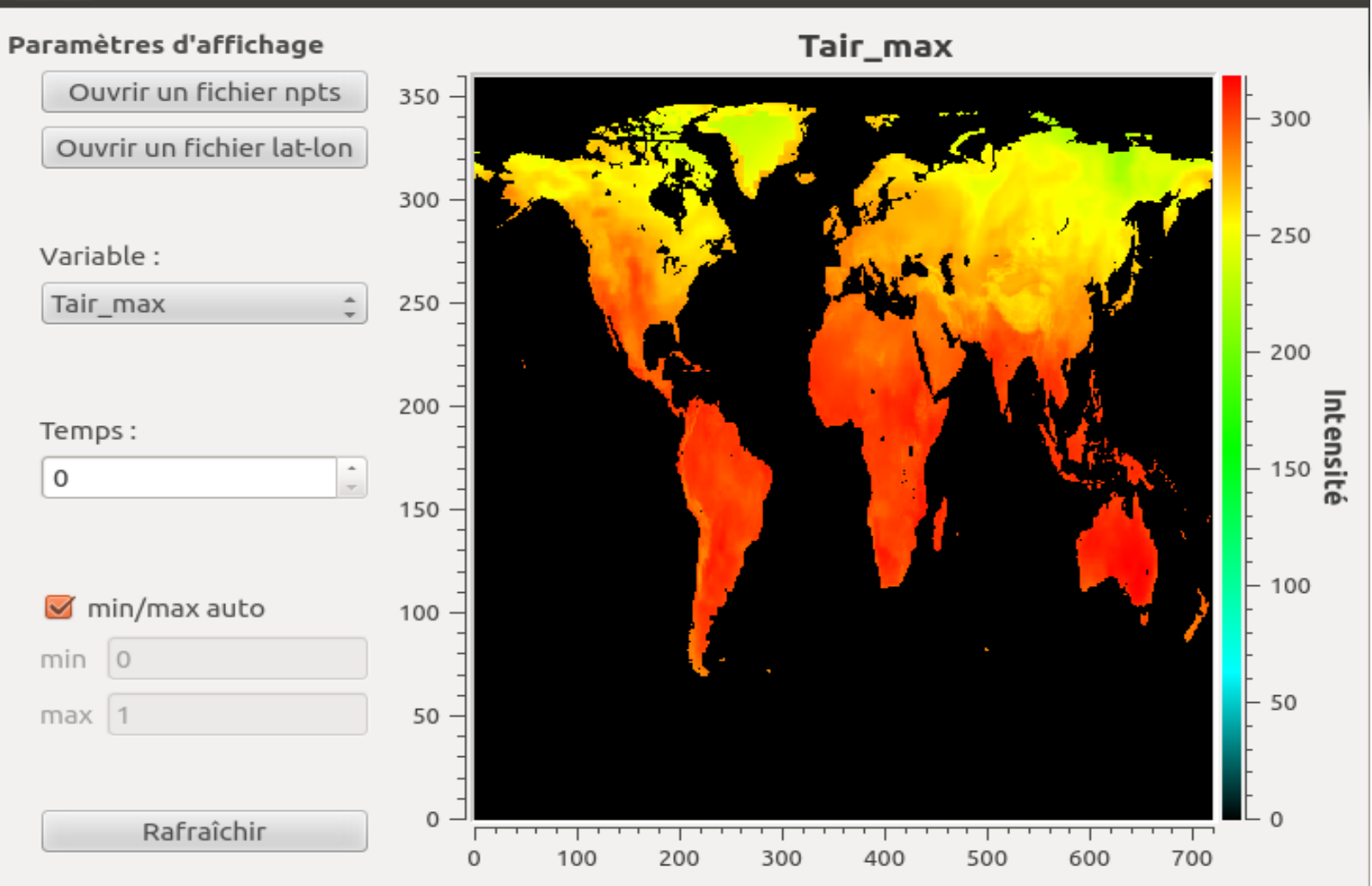

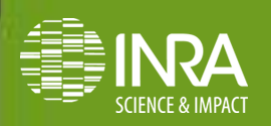

# **Outils intégrés**

# • **Outils intégrés : régionalisation des données d'entrées et sorties**

• **Le downscaling permet de passer des valeurs d'une variable (ex. température de l'air) d'une échelle grossière vers une échelle plus fine**

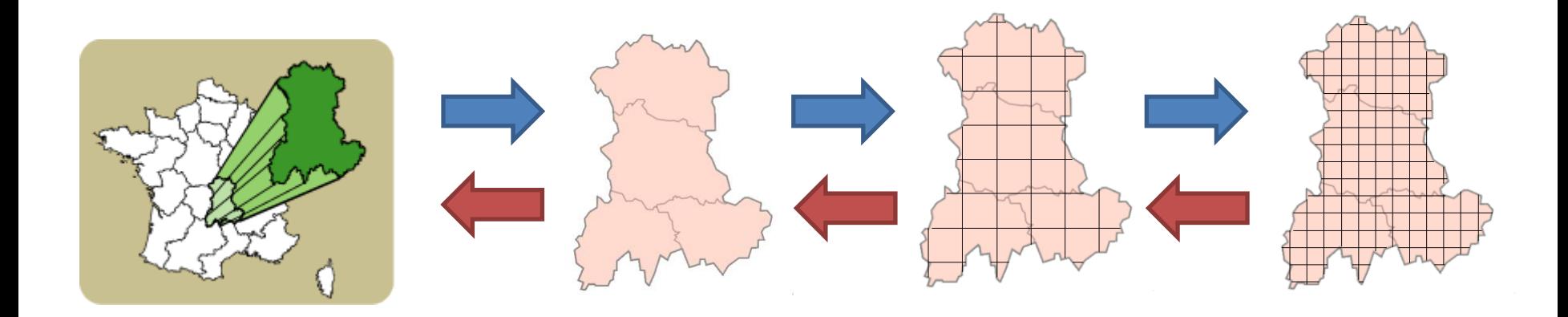

• **Le upscaling permet de passer d'une échelle fine vers une échelle grossière**

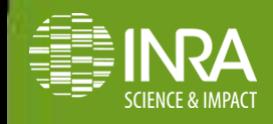

- **Downscaling : Méthode des distances inverses**
- Estimation via la moyenne des voisins, pondérée par la distance relative

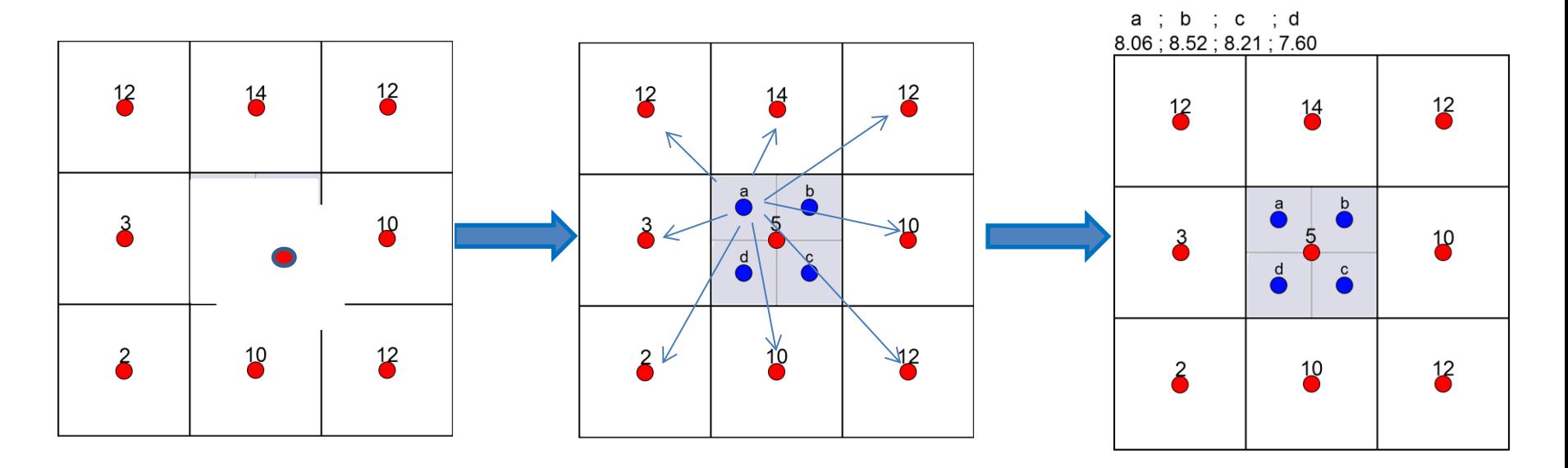

### **Avantage :**

Calcul rapide

## **Inconvénients** :

- On est dépendant du nombre de voisins connus et de la granularité de l'échelle de départ ( la cote, frontières, etc…)
- moins on sera précis Plus la granularité de départ est grande, plus l'échelle souhaitée est fine,

## • **Downscaling : Méthode des distances inverses**

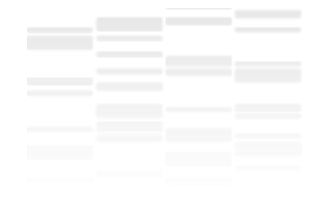

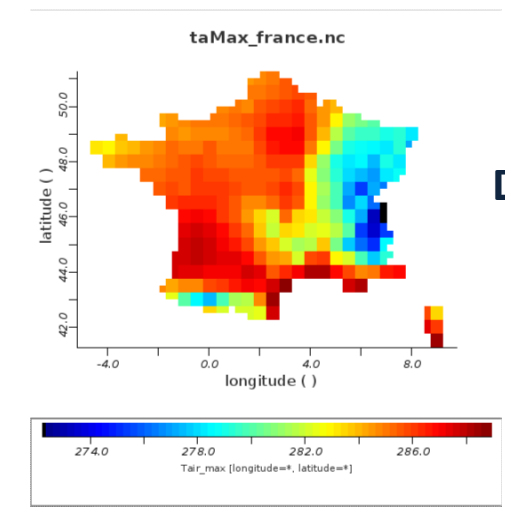

### **Données initiale (Tmax)**

### **Moyenne avec voisins proches Moyenne avec 3 voisins Moyenne avec 5 voisins**  $\cdot$

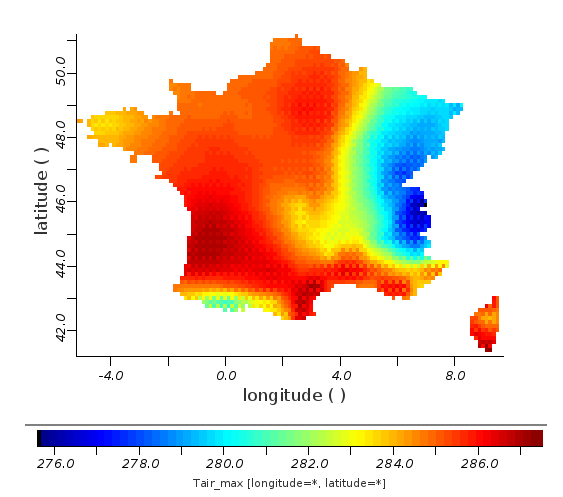

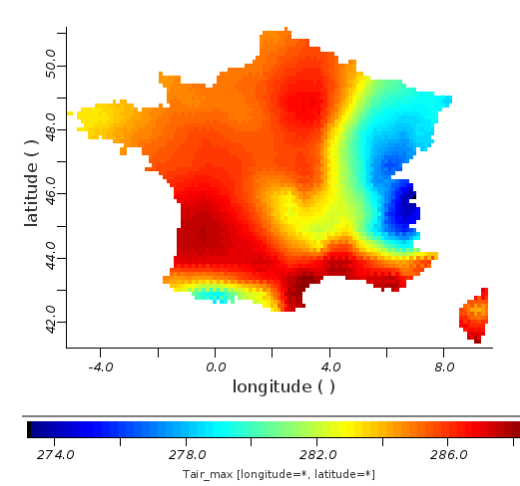

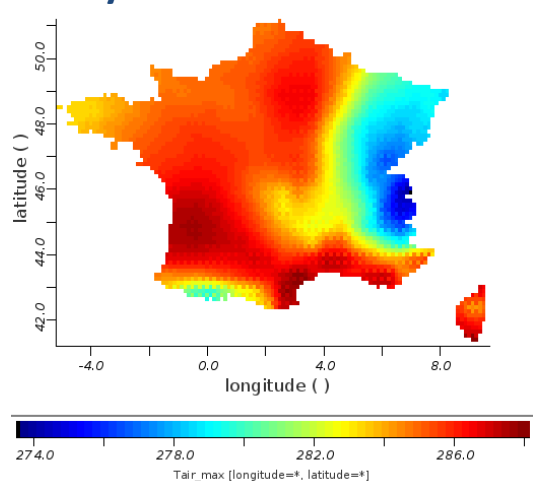

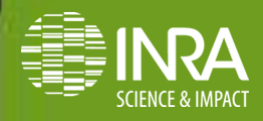

# • **Downscaling : Méthode de la régression linéaire**

**- Utiliser la relation entre deux variables : ex. altitude et température**

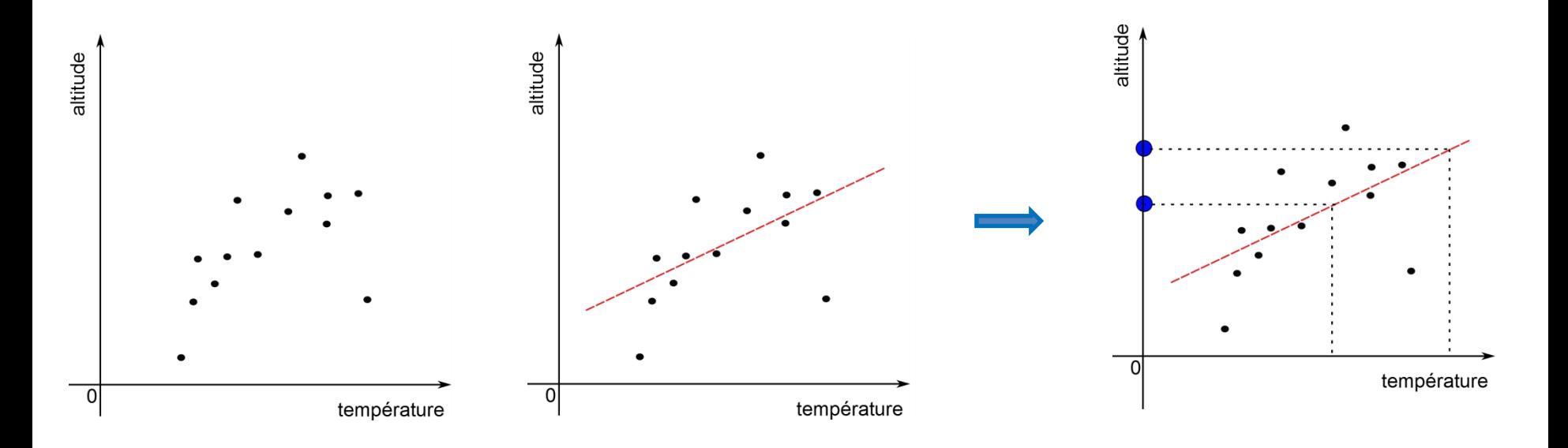

## **Avantages** :

 Meilleure représentation des variables d'intérêt et de leur dépendance **Inconvénients** :

- Le temps de calcul est plus important
- On est dépendant des données disponibles sur la variable auxiliaire

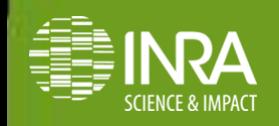

# **Downscaling : Méthode de la régression linéaire**

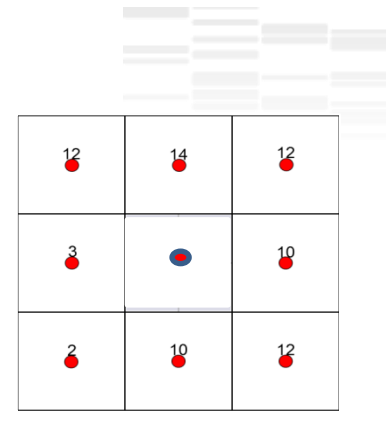

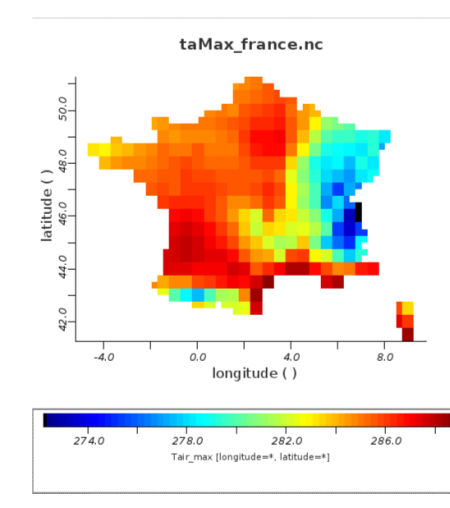

### **Données initiale (Tmax )**

### **Regression Régression avec voisins proches avec voisins proches Régression avec 3 voisins Régression avec 5 voisins**

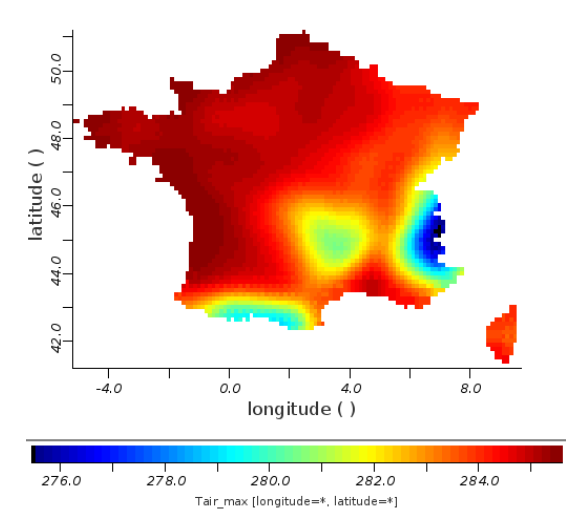

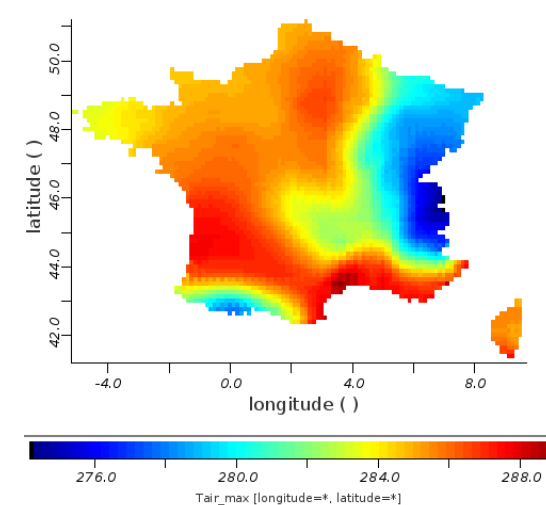

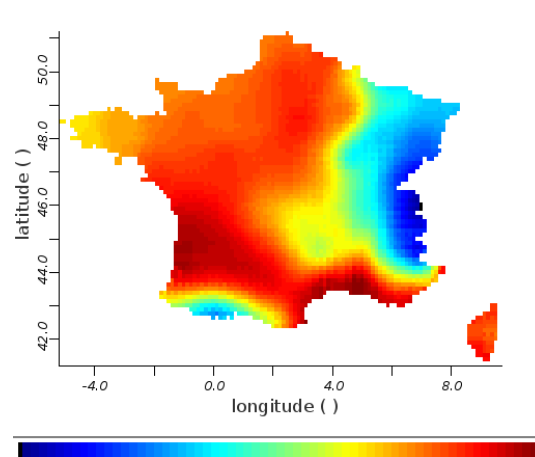

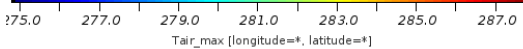

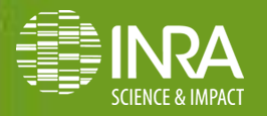

## • **Downscaling : Méthode de downscaling temporel**

**- Utiliser les variables à granularité fine mensuelle (WorldClim) puis les downscaler en journalier via des données plus grossières journalières**

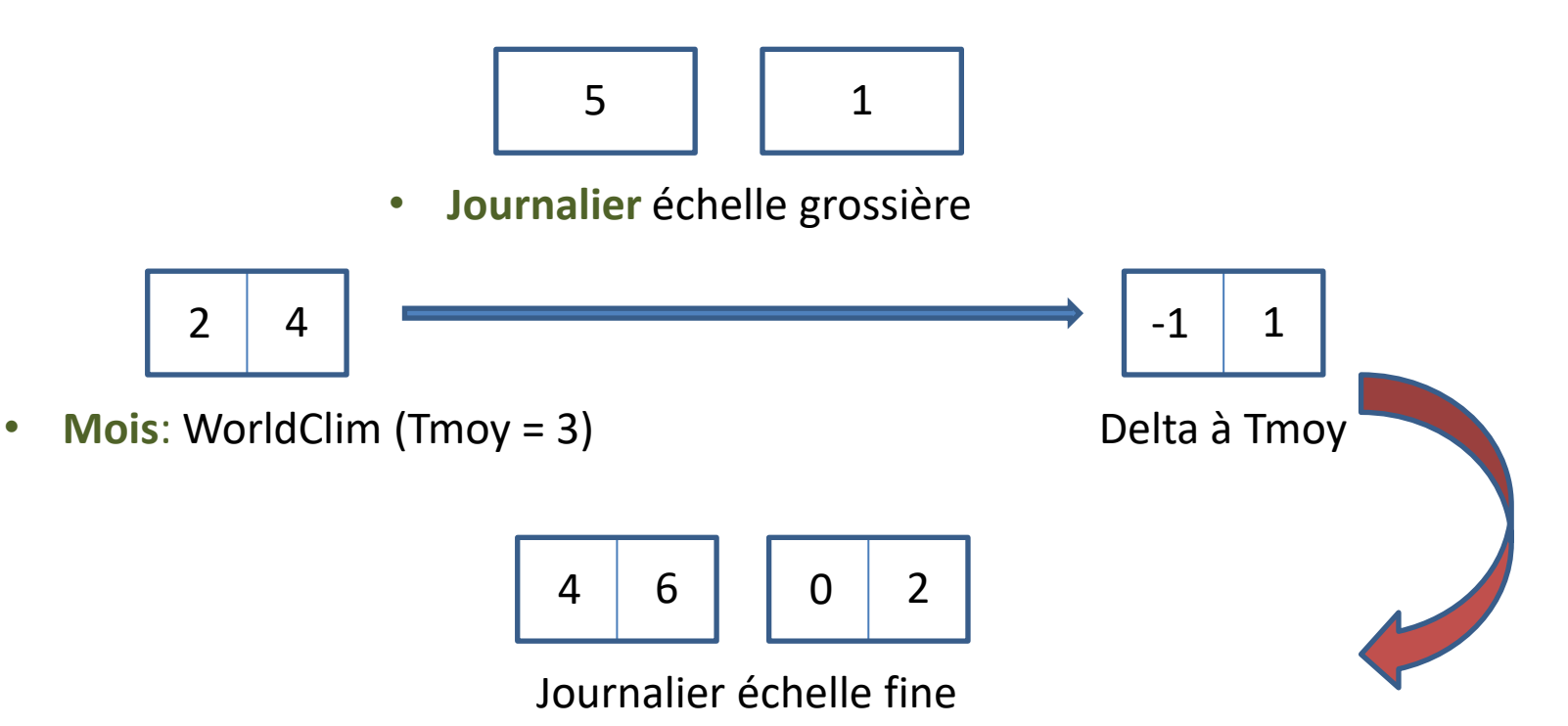

### **Avantages :**

- Données très fines spatialement
- Se base sur une base de données largement admise par la communauté

### **Inconvénients :**

**Le temps de calcul est important** 

## • **Downscaling : Méthode de downscaling temporel**

### **- Première amélioration (approximation sur worldclim)** :

Prendre le delta non pas par rapport à la moyenne du pixel mais par rapport à la moyenne du voisinage. Application du delta comme précédemment.

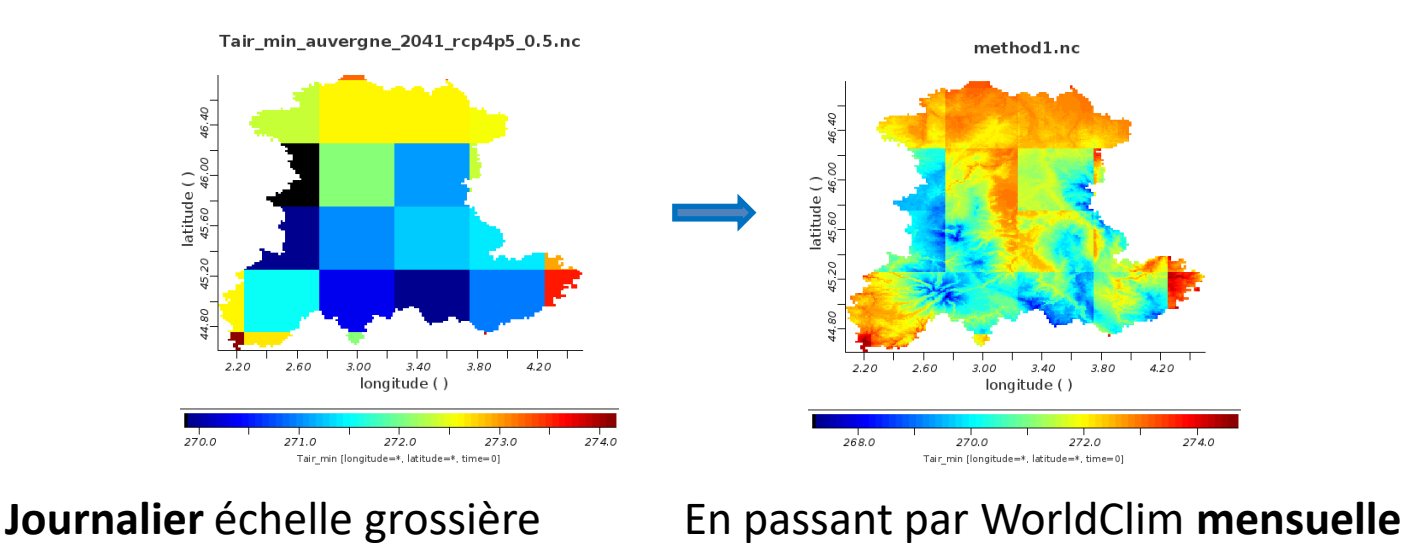

**- Seconde amélioration (approximation sur worldclim + données grossières)** :

Se base sur la première plus l'application du delta par rapport à la moyenne pondéré des valeurs dans les mailles grossières.

### **Avantages** :

 Suppression des discontinuités entre pixels grossiers **Inconvénients** :

**Réseau prairies – Symposium 2017** 21 Lissage des variables

## • **Downscaling : Méthode de downscaling temporel**

## • **Première amélioration (approximation sur worldclim)** :

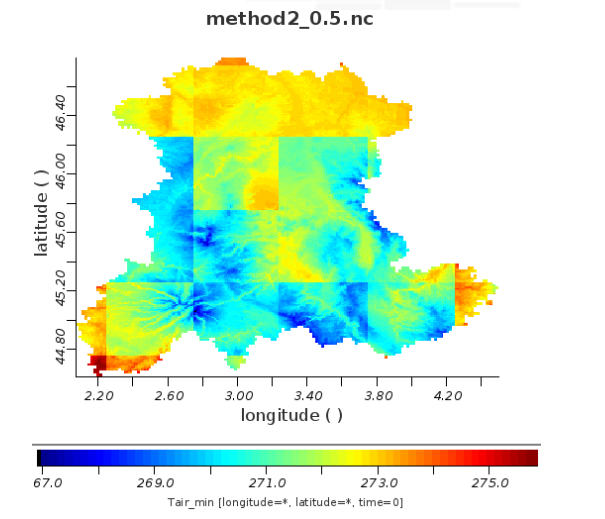

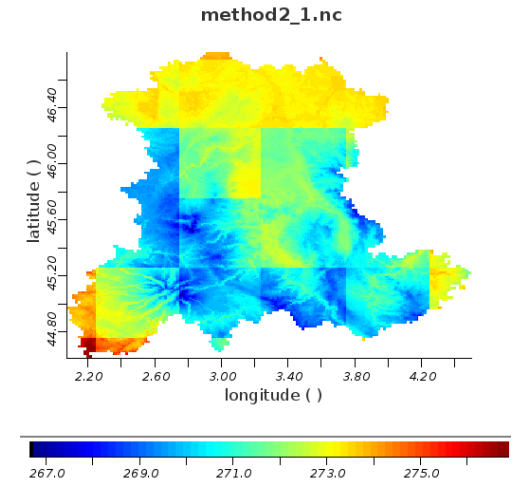

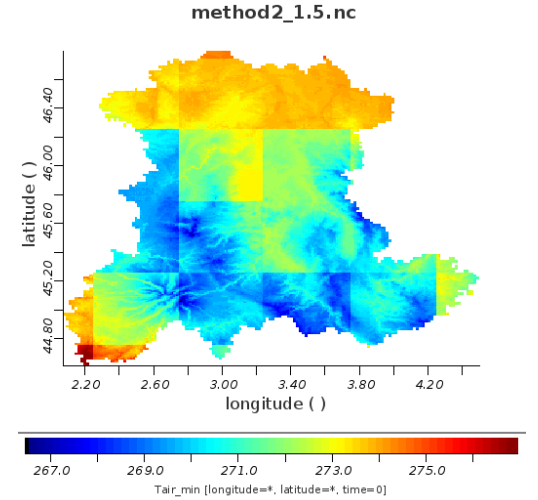

### • **Seconde amélioration (approximation sur worldclim + données grossières)**

Tair\_min [longitude=\*, latitude=\*, time=0]

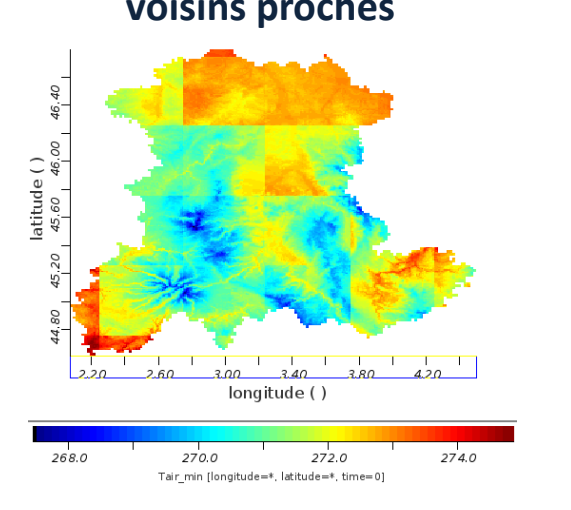

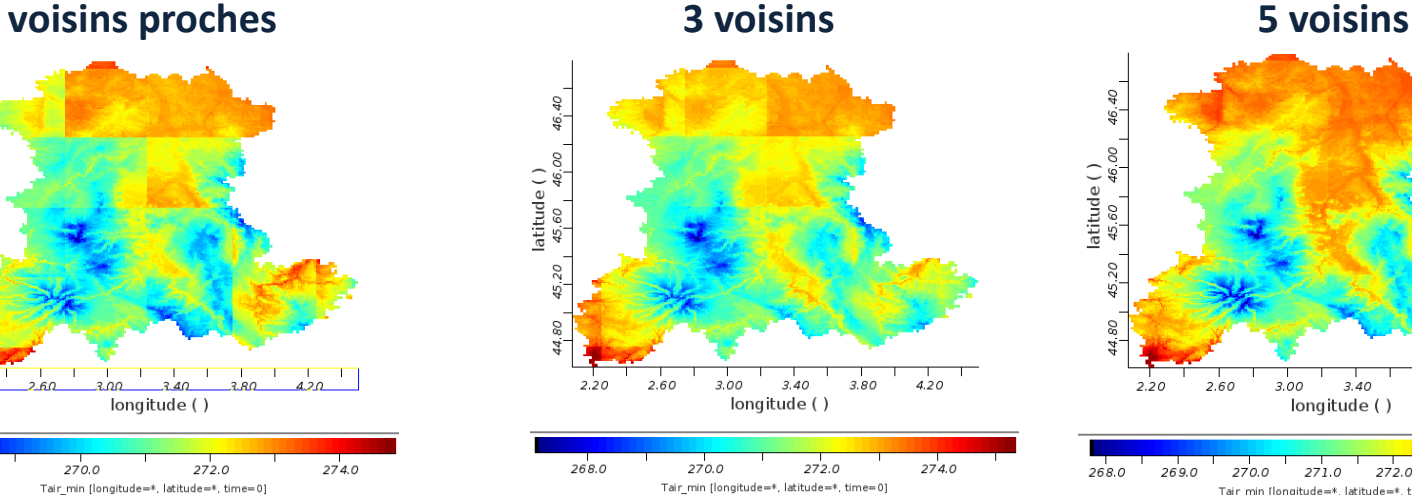

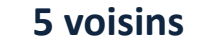

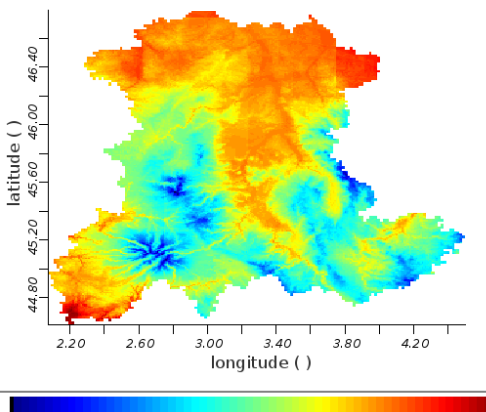

268.0 269.0 270.0 271.0 272.0 273.0 2740 Tair\_min [longitude=\*, latitude=\*, time=0]

- **Outils intégrés : gapfilling**
	- **Permet de combler les trous dans une suite de données météo (horaires ou journalières)**
	- **A l'interface entre expérimentation et modélisation**

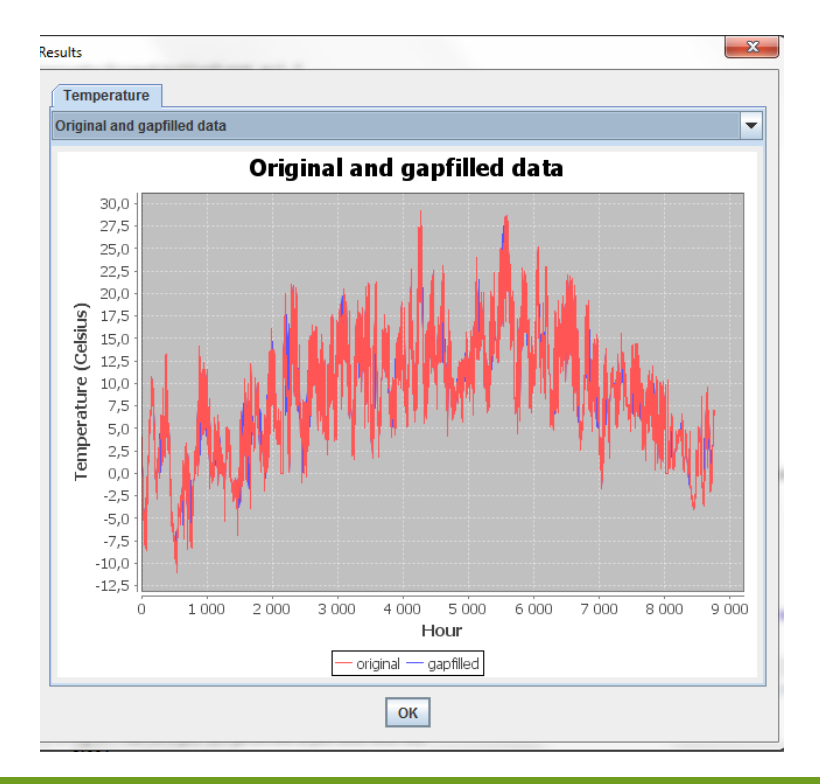

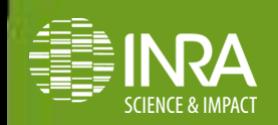

# • **Outils intégrés : Vuln-Indices**

- **Calcule les indices de vulnérabilité d'une série de données**
- **Peut être appliqué à l'échelle d'une carte et ainsi générer les indices de vulnérabilité relatifs à un territoire**

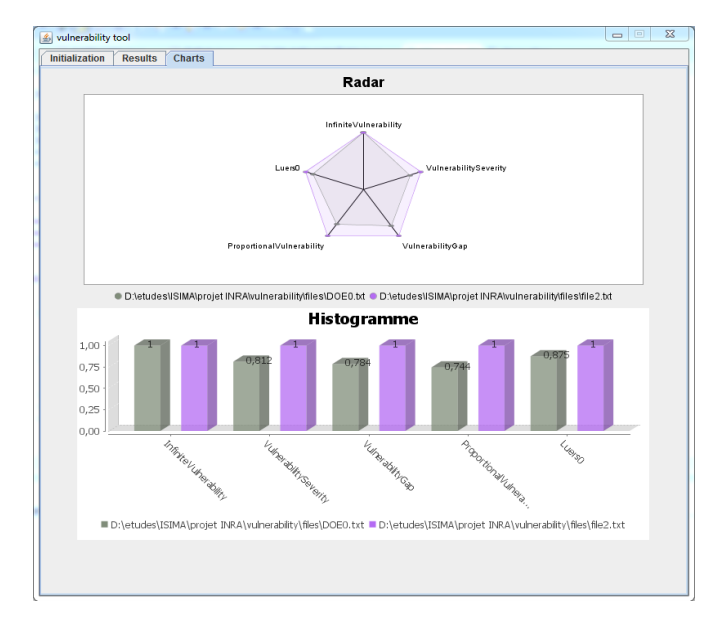

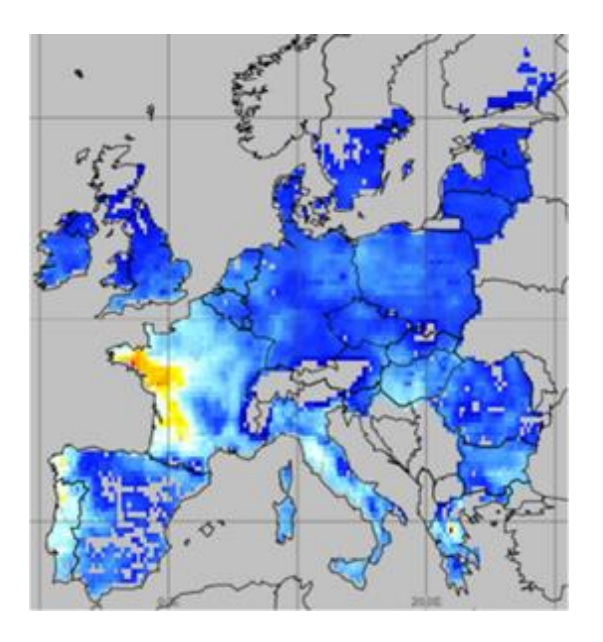

 **Intégration future d'un outil basé sur la logique floue afin d'agréger les indicateurs (outil disponible uniquement en mono pixel à l'heure actuelle)**

# • **Application de Vul'Clim à PaSim**

## **NEE moyenne sur les années les plus arides (kgC.m-2 .yr-1 )**

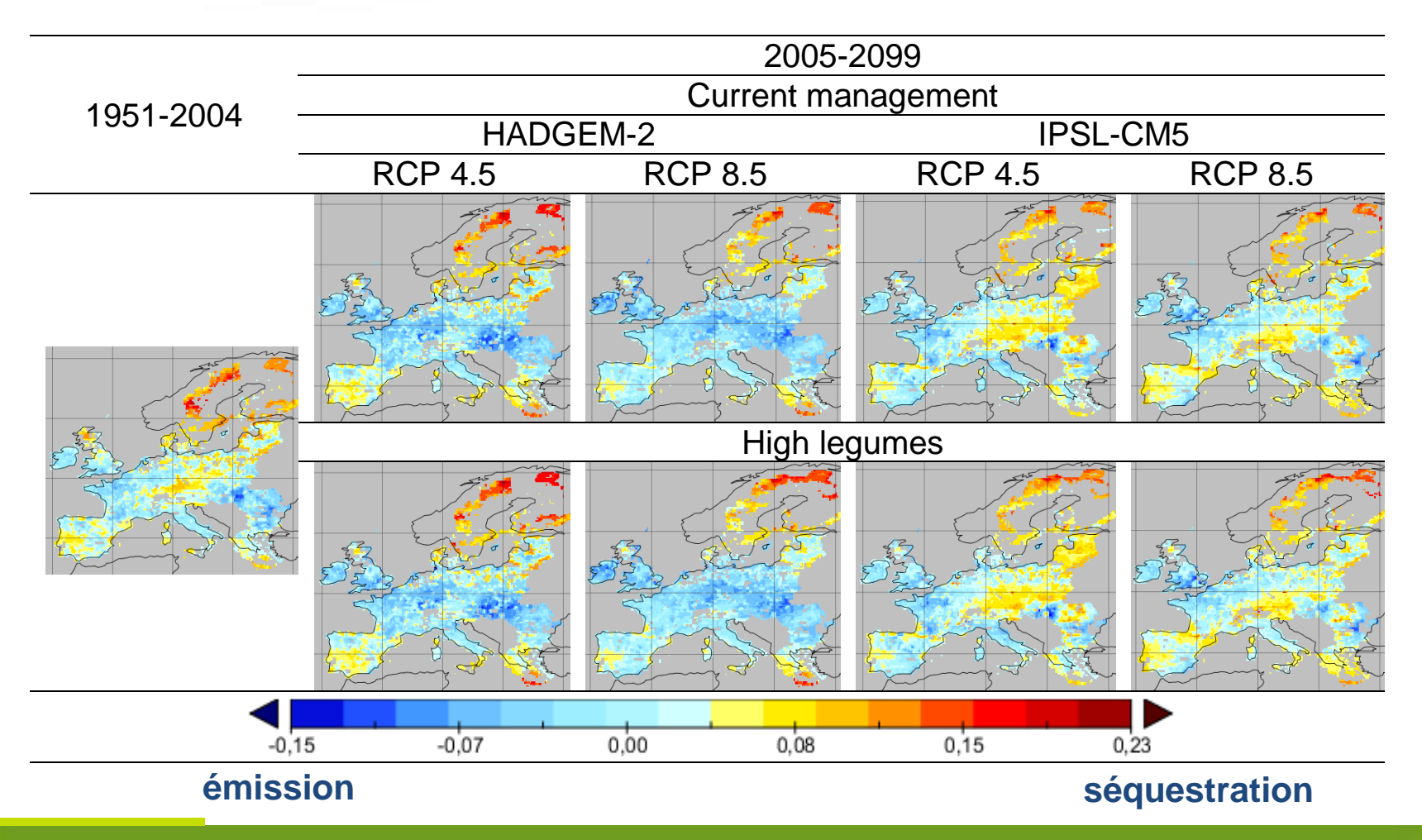

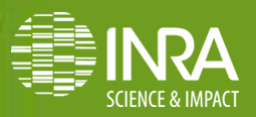

## **Conclusion & Perspective**

- **Plateforme fonctionnelle**
- **Inclut 2 modèles : PaSim (prairie) & CERES-EGC (culture)**
- **Principales données disponibles sur l'EU**
- **2 articles publiés :**
	- Lardy, R., Bellocchi, G., Martin, R., 2015. Vuln-Indices: Software to assess vulnerability to climate change. Computers and Electronics in Agriculture 114, 53-57
	- Eza, U., Shtiliyanova, A., Borras, D., Bellocchi, G., Carrère, P., Martin, R., 2015. An open platform to assess vulnerabilities to climate change: An application to agricultural systems. Ecological Informatics 30, Pages 389-396
- **Nécessité de développer d'autres méthodes de changement d'échelles afin de mieux prendre en** 
	- **compte les différents types de données**
- **Intégration de PaSim** *tropicalisé* **afin de permettre la simulation de territoire tropicaux (C4)**
- **Mise en place d'une chaîne de traitement permettant le calcul automatique d'indice de vulnérabilité interfaçage avec Vuln-Indices**

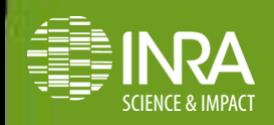